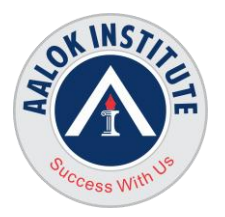

## **AALOK INSTITUTE**

### **Procedural Language/ Structured Query Language PL/SQL**

### **Introduction to PL/SQL**

- Understanding the benefits and structure of PL/SQL
- Understanding PL/SQL Blocks
- Generating output messages in PL/SQL

### **PL/SQL Basics**

- Writing Anonymous PLSQL block
- Identifying the benefits of using the %TYPE, %ROWTYPE attribute
- Variables
- Various Data types
- **·** Bind variables
- PLSQL operators
- · Nested blocks
- **·** Implicit data conversion
- SELECT INTO statement
- . DBMS\_OUTPUT.PUT\_LINE
- Nested blocks and Variable Scopes

## **Using SQL Statements within a PL/SQL Block**

- Using SQL Statements in PL/SQL
- Retrieving Data in PL/SQL with the SELECT statement  $\bullet$  .
- Using Naming Conventions in DML Statements and data retrieval
- Manipulating Data on the Server Using PL/SQL
- SQL Cursors
- Using SQL Cursor Attributes to Obtain Feedback on DML
- Saving and Discarding Transactions

**Head Office :** No. 602, 6th Floor, Meridian Business Centre Premises Co-Op Soc. , Plot No-27, Sector-30, Landmark Opposite Sanpada Station(Behind G-Square Business Park) Vashi Navi Mumbai – 400705

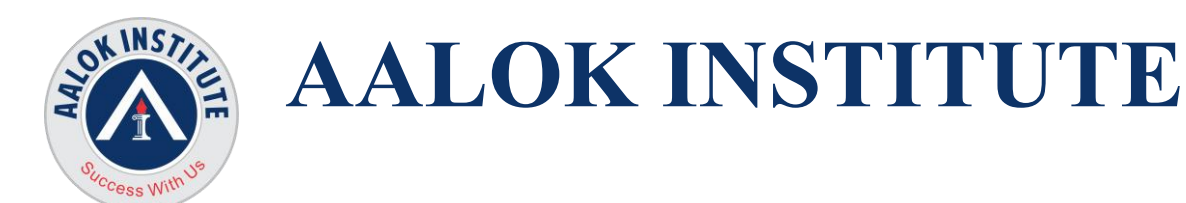

### **Working with Composite Data Types**

- **SQL Cursors**
- Composite Data Types of PL/SQL Records and Tables
- Using PL/SQL Records
- **Inserting and Updating PL/SQL Records**
- Using INDEX BY Tables
- Using Associative arrays
- Declaring and Using VArrays<br>Using %ROWTYPE<br>PI SQL Records  $\bullet$  .
- $\bullet$  . Using %ROWTYPE
- PLSQL Records
- PLSQL Table of Records
- $\cdot$  INDEX BY Table
- **INDEX BY Table of Records**  $\bullet$  .

### **Explicit Cursors and Implicit Cursors**

- What is a cursor?
- 
- $\bullet$  . Creating cursors
- Implicit and explicit cursors<br>
Creating cursors<br>
Using cursors in procedures<br>
OPEN FEE Using cursors in procedures  $\bullet$  .
- OPEN..FETCH CLOSE construct
- $\cdot$  The %NOTFOUND operator
- FOR UPDATE cursors

### **Exceptions and Exception Handling**

- What are Exceptions
- $\cdot$  Need for handling exceptions
- Predefined exceptions

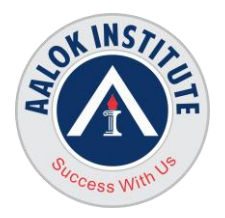

# **AALOK INSTITUTE**

- User defined exceptions
- Non predefined exceptions
- Raising Exceptions  $\bullet$  .
- **Trapping Exceptions**
- Exception propagation in nested calls
- The SQLCODE and SQLERRM in-built PL/SQL functions
- DBMS UTILITY Package for debugging PL/SQL code

### **Creating Functions**

- Overview of Functions
- Differentiating between anonymous blocks and subprograms
- **· Syntax of CREATE FUNCTION**
- Benefits of user defined functions  $\bullet$  .
- Executing user defined functions
- Restrictions on function calls
- $\bullet$  . Creating Functions
- $\bullet$  . Nested Functions
- Overloading Functions  $\bullet$  .
- Nesting Functions and Procedures  $\bullet$  .
- Functions in Select and DML Queries
- Dropping functions
- Exceptions and Exception handling

## **Creating Procedures**

- What are Procedures?
- Need for Procedures
- . Syntax of CREATE PROCEDURE

**Head Office :** No. 602, 6th Floor, G Square Business Park, Plot No-25 & 26, Sector No-30,Landmark Opposite Sanpada Station, Vashi, Navi Mumbai – 400705.

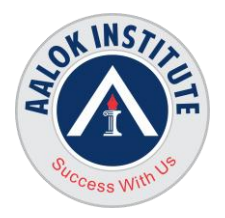

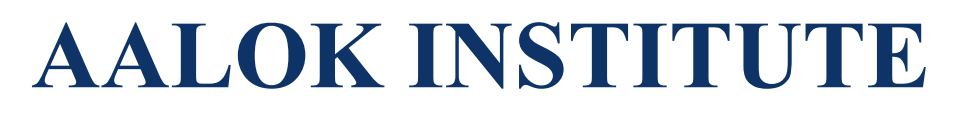

- Parameter dispositions
- Formal Vs Actual Parameters
- Parameter passing methods
- Executing procedures
- $\bullet$  . Overloading Procedures
- Exceptions in procedures

## **Creating Triggers**

- Syntax of Create Trigger
- · Need for Trigger
- Trigger Basics  $\bullet$  .
- $\cdot$  Trigger Types
- Database Triggers  $\bullet$  .
- $\bullet$  . DML Triggers Overview
- Statement Triggers  $\bullet$  .
- **·** Row Level Triggers
- · INSTEAD OF Trigger
- $\bullet$  . SECURITY Triggers
- · Trigger Management
- Oracle Internal Tables for Trigger Management

## **Creating Packages**

- What are packages?
- $\cdot$  Need for packages
- Package Specification
- Package Body
- Private and Public components
- Calling package functions, procedures

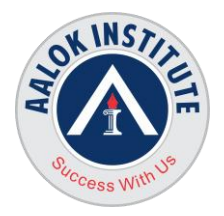

# **AALOK INSTITUTE**

- $\bullet$  . Referencing package constants and variables
- Overloading package subprograms
- Forward declaration of subprograms

### **Oracle Supplied Packages**

- · DBMS SQL
- · DBMS OUTPUT
- · DBMS SCHEDULER
- · UTL FILE
- Creating and Managing Server Jobs
- Exporting data in files
- DBMS\_METADATA  $\ddot{\phantom{0}}$
- EXECUTE IMMEDIATE statement

### **For Any Clarification please feel free to contact @ +91 9867328291.**

Cheers, Ambasa S. Ladwa Ph# +91 9867328291<br>Ambasa.Ladwa@aalokinstitute.com [Ambasa.Ladwa@aalokinstitute.com](mailto:Ambasa.Ladwa@aalokinstitute.com)